**For more information:**  "MLA Formatting and Style Guide;"

Purdue Online Writing Lab (owl.purdue.edu)

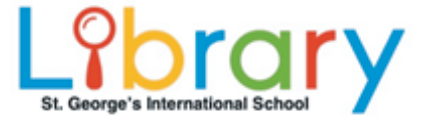

■ Book or chapter in a book ■ Scholarly journal article ■ Web page or web article Visual (table, image, map, chart, etc.)

# How to

- 
- 
- 
- Video on YouTube
- 

# Reference in MLA9 style

How to reference a

 $X = Y - Y$ 

within the text of your essay.

Scholarly journal article

2010, pp. 55–72, www.jstor.org/stable/41417931.

When you paraphrase or quote a scholarly journal article, you must identify or cite your source

A. "Presidential Laugh Lines: Candidate display behavior and audience Stewart, Patrick laughter in the 2008 primary debates." Politics and the Life Sciences, vol. 29, no. 2,

Author(s). "Title of Article." Title of Journal, volume, issue, publication year, page range,

with their supporters (Stewart 55).

Humorous campaign speeches help political candidates to bond **Paraphrase:** 

Paraphrased sentence (anthor's last name + page). **Guote:** The use of humor by presidential candidates has long been lauded

as an effective tool to simultaneously mobilize supporters and

alienate the public from competitors" (Stewart 55). s last name is a payment state in the definition  $\mathcal{C}_n$ .

**T LIS D ITE <sup>C</sup> S RK WO** - scholarly jour A. *orks Cited) W(* , you must list the sources you have cited y At the end of your essa

nal article should be listed like this:

url or doi.

Ħ

Eerable to economic,

douanitrii of ,eser

How to reference a

 $T = 2$  **TA**  $T = 2$  **TA**  $T = 2$ 

**MOKKS CILED FISL** 

web article should be listed like this:

.0102.nqA 02 beseed 2019.

the text of your essay.

Web page or web article

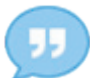

\$234 per month ("Dollar Street").

Page/Article").

 $($  Dollar Street").

When you paraphrase or quote a web page or article, you must identify or *cite* your source within

Pue B sentence (anthor's last name OR "Title of

 $i$ uotation marks" (author's last name OR " I itle of Page/Article").

**Baraphase:** Memo Rupa, an Indonesian garbage scavenger, earns only

"Nemo is 49 years old and works as a garbage scavenger" **Quote:**

At the end of your essay, you must list the sources you have cited (Works Cited). A web page or

.org/dollar-street/matrix?activeHouse=6. r .gapminde w , ww *Gapminder* "Dollar Street."

Author. "Title of page or article." Website, publication date, url. Date of access.

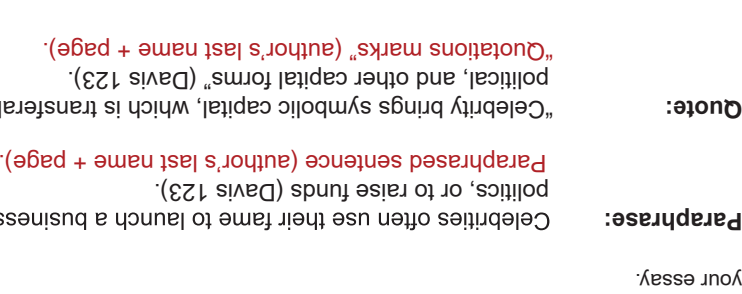

 $X = T - T$ When you paraphrase or quote a book, you must identify or cite your source within the text of

## Book or a chapter in a book

(If no author is listed, skip it. If no publication date is listed, skip it.)

How to reference a

## Video on YouTube

## **IN-TEXT CITATIONS**

bt the end of your essay, you must list the sources you have cited (Works Cited). A book (or a chapter in a book) should be listed like this:

**Book:** Davis, Aeron. Promotional Cultures. Cambridge, Polity Press, 2013. Author. Title of Book. City of publication, Publisher, publication year.

When you paraphrase or quote a YouTube video, you must identify or *cite* your source within the text of your essay.

> **Chapter in a book:** Davis, Aeron. "Celebrity Culture and Symbolic Power." Promotional Cultures, Polity  $P$ ress, 2013, pp. 112-131. Author. "Title of Chapter." Title of Book, Publisher, publication year, page range.

### **MORKS CILED FISL**

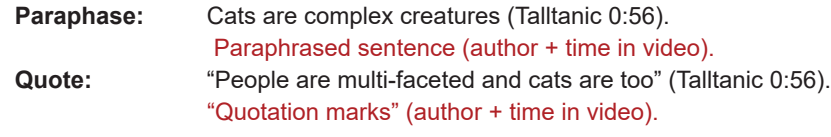

## **WORKS CITED LIST**

At the end of your essay, you must list the sources you have cited *(Works Cited)*. A YouTube video should be listed like this:

Talltanic. "Ways to Show Your Cats Love that They Can Understand." *YouTube*, 1 Feb. 2019, https://www.youtube.com/watch?v=ob4q0ODu7Jc. Accessed 29 Apr. 2019. Author or Creator. "Title of Video." *YouTube* upload, url. Date of access.

## How to reference a

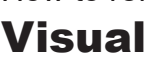

## **IN-TEXT CITATIONS**

**WORKS CITED LIST** Sources for visuals appear within your essay, and do not need to appear in the *Works Cited* list.

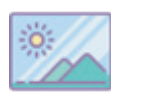

Pet Statistics Title of Table

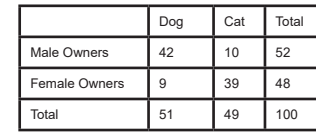

When you embed a visual, you must identify or *cite* your source within the text of your essay. Source details should appear directly underneath the visual. **Table:** 

Source: Lady, Caterina; *AllCat;* January 2019, www.allcat.com. Accessed 3 Feb. 2019. Source: Author or Creator; *Website*; publication date, url. Date of access.

**Figure:** (image, photo, map, diagram, chart, etc.- any visual that is *not* a table):<br>Popular culture often uses stereotypes to portray lonely old women (see fig. 1). Sentence referring to figure (see fig. + number of figure).

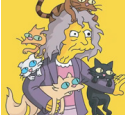

[∣ ≣

Table 2 Table + corresponding number Sentence referring to table (see table + number of table).

Fig. 1. Crazy Cat Lady; Sky TV; *The Guardian*; 16 Apr. 2018, www.theguardian.com/crazy-cat-lady. Accessed 29 Apr. 2019. Fig. 1. Caption and/or "Title"; Author or Creator; *Website*; publication date, url. Date of access.

Pet owner statistics revealed a pattern (see table 2).

How to reference a